**PROGRAMA DE CAPACITACIÓN VIRTUAL**

# Modificación presupuestaria

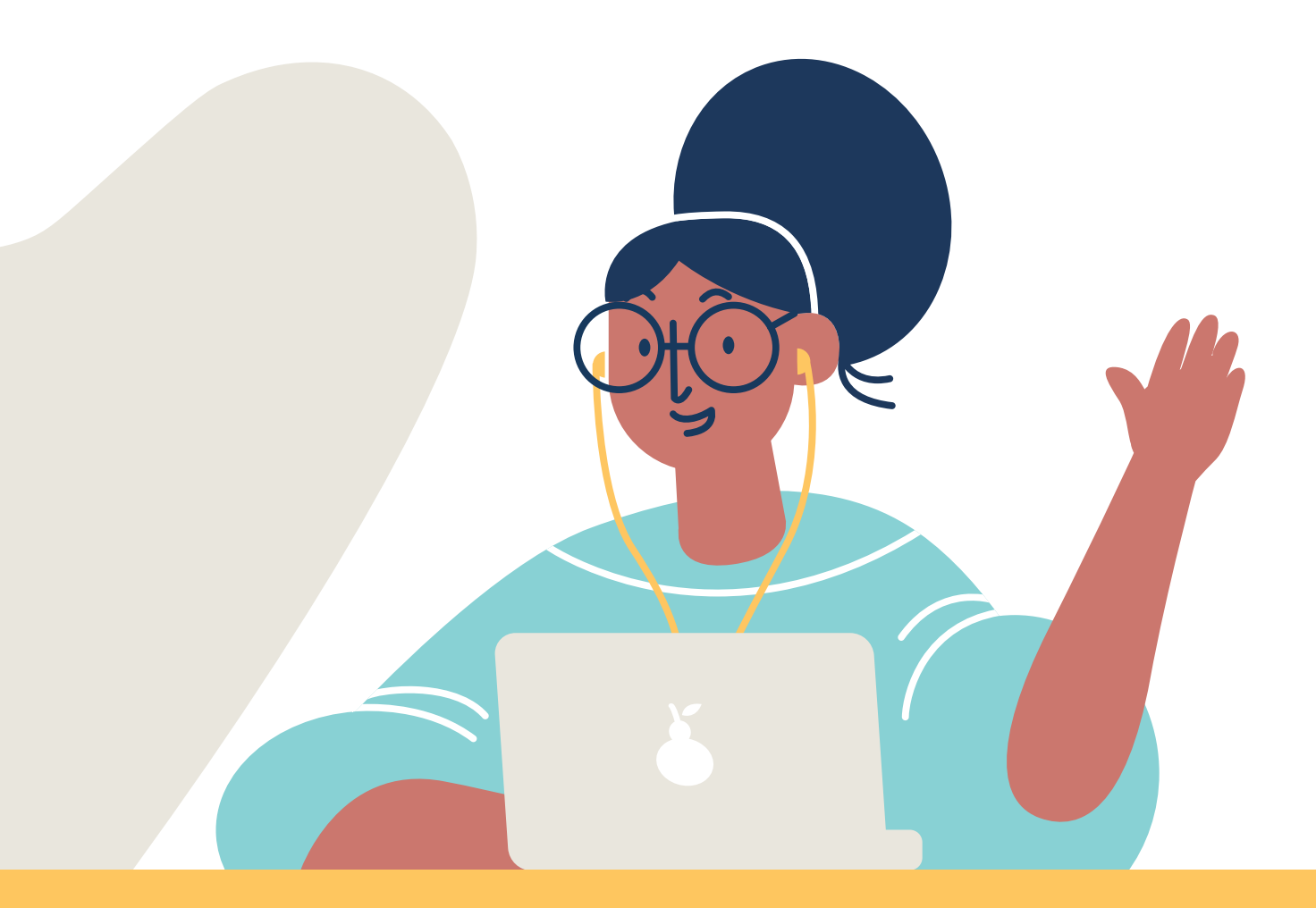

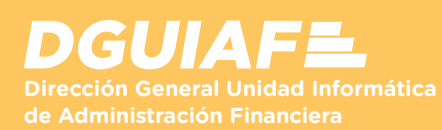

**Capacitación** y desarrollo de RRHH

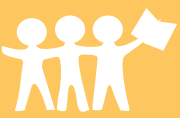

# **PRESENTACIÓN OBJETIVOS**

Esta capacitación brinda las herramientas necesarias para comprender los procedimientos del requerimiento, consultas y reportes posibles dentro de la modificación presupuestaria.

### **DESTINATARIOS**

Todos los agentes del GCBA, bajo cualquier modalidad contractual que desarrollen sus tareas en la gestión de la Modificación presupuestaria.

## **MODALIDAD DE EVALUACIÓN**

El participante cuenta con una autoevaluación por tema que le permite poner a prueba los conocimientos adquiridos. Los criterios de aprobación varían según la modalidad de la capacitación (certificadas o autogestionables).

Formar a los participantes vinculados a las tareas asociadas a la gestión de Modificación presupuestaria para que sean capaces de:

• Ingresar, aprobar y anular una modificación presupuestaria.

• Consultar y generar reportes por medio de los botones y opciones de menú disponible en los circuitos de la modificación presupuestaria.

## **METODOLOGÍA DE ENSEÑANZA - APRENDIZAJE**

La capacitación se realiza en un campus virtual donde el contenido se presenta a través de cuatro recursos multimediales: el material de lectura, la guía didáctica, el videotutorial y la autoevaluación. Diseñados en conjunto, tienen como finalidad crear un espacio de aprendizaje interactivo para los usuarios.

Según sea una capacitación certificada o autogestionable, es posible contar con el acompañamiento de un tutor o realizar consultas a través del formulario Mesa de ayuda.

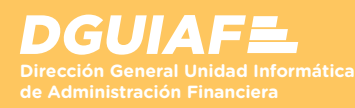

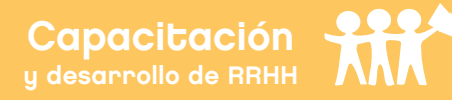

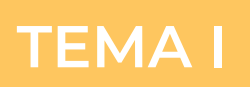

# **Ingreso, aprobación y anulación**

- Características generales y los actores que intervienen en el circuito.
- Ingreso, aprobación y anulación de la modificación presupuestaria.

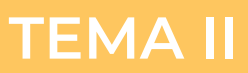

# **Otras acciones y reportes**

 • Reportes y acciones a través de los botones Consultar resumen, Observaciones y Sobre-ejecución.

 • Consultas por medio de las opciones de menú Reporte interno, Listado por Norma aprobatoria y Listado de Modificación presupuestaria.

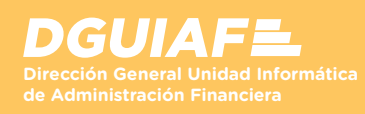

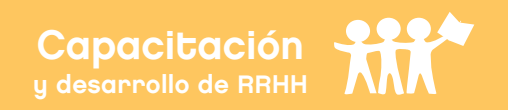